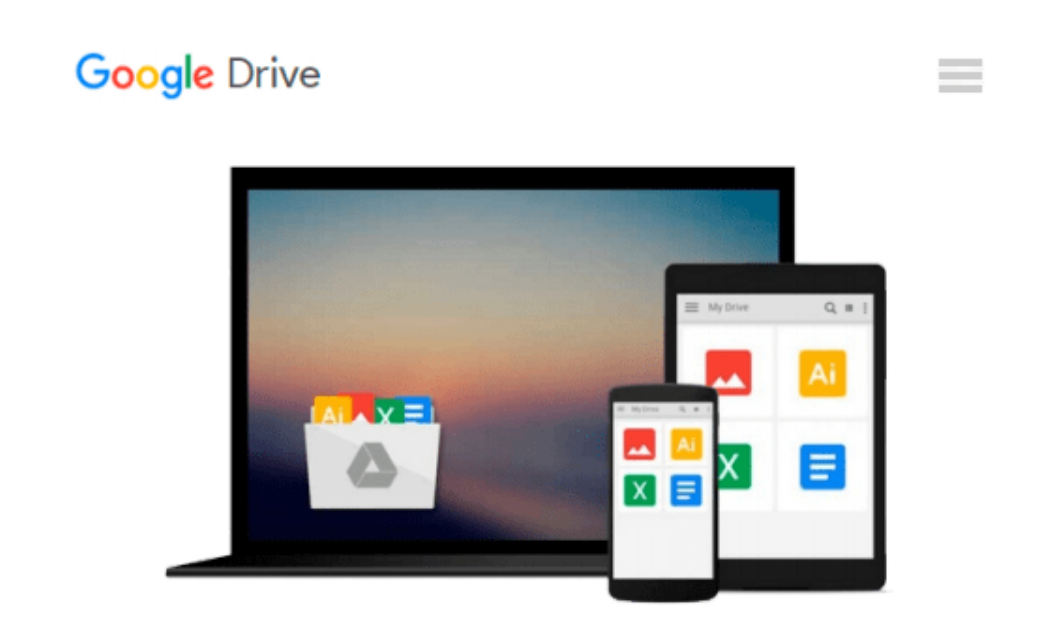

# **Guide to UNIX Using Linux (Networking (Course Technology))**

*Michael Palmer*

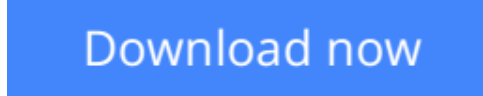

[Click here](http://bookengine.site/go/read.php?id=1418837237) if your download doesn"t start automatically

## **Guide to UNIX Using Linux (Networking (Course Technology))**

Michael Palmer

#### **Guide to UNIX Using Linux (Networking (Course Technology))** Michael Palmer

Written with a clear, straightforward writing style and packed with step-by-step projects for direct, hands-on learning, Guide to UNIX Using Linux, 4E is the perfect resource for learning UNIX and Linux from the ground up. Through the use of practical examples, end-of-chapter reviews, and interactive exercises, novice users are transformed into confident UNIX/Linux users who can employ utilities, master files, manage and query data, create scripts, access a network or the Internet, and navigate popular user interfaces and software. The updated 4th edition incorporates coverage of the latest versions of UNIX and Linux, including new versions of Red Hat, Fedora, SUSE, and Ubuntu Linux. A new chapter has also been added to cover basic networking utilities, and several other chapters have been expanded to include additional information on the KDE and GNOME desktops, as well as coverage of the popular OpenOffice.org office suite. With a strong focus on universal UNIX and Linux commands that are transferable to all versions of Linux, this book is a "must-have" for anyone seeking to develop their knowledge of these systems.

 $\triangle$  **[Download](http://bookengine.site/go/read.php?id=1418837237)** [Guide to UNIX Using Linux \(Networking \(Course Tech ...pdf](http://bookengine.site/go/read.php?id=1418837237))

**[Read Online](http://bookengine.site/go/read.php?id=1418837237)** [Guide to UNIX Using Linux \(Networking \(Course Te ...pdf](http://bookengine.site/go/read.php?id=1418837237))

#### **Download and Read Free Online Guide to UNIX Using Linux (Networking (Course Technology)) Michael Palmer**

#### **From reader reviews:**

#### **Gary Forsyth:**

The book Guide to UNIX Using Linux (Networking (Course Technology)) can give more knowledge and also the precise product information about everything you want. So just why must we leave the good thing like a book Guide to UNIX Using Linux (Networking (Course Technology))? Several of you have a different opinion about book. But one aim which book can give many information for us. It is absolutely correct. Right now, try to closer with the book. Knowledge or facts that you take for that, it is possible to give for each other; it is possible to share all of these. Book Guide to UNIX Using Linux (Networking (Course Technology)) has simple shape however, you know: it has great and large function for you. You can search the enormous world by start and read a publication. So it is very wonderful.

#### **Claudia Chittum:**

The publication untitled Guide to UNIX Using Linux (Networking (Course Technology)) is the guide that recommended to you to read. You can see the quality of the publication content that will be shown to you. The language that publisher use to explained their ideas are easily to understand. The writer was did a lot of exploration when write the book, hence the information that they share to you is absolutely accurate. You also could get the e-book of Guide to UNIX Using Linux (Networking (Course Technology)) from the publisher to make you more enjoy free time.

#### **Ella Hodge:**

Reading can called thoughts hangout, why? Because when you are reading a book mainly book entitled Guide to UNIX Using Linux (Networking (Course Technology)) your brain will drift away trough every dimension, wandering in every single aspect that maybe not known for but surely can be your mind friends. Imaging each and every word written in a publication then become one web form conclusion and explanation which maybe you never get just before. The Guide to UNIX Using Linux (Networking (Course Technology)) giving you yet another experience more than blown away your thoughts but also giving you useful facts for your better life with this era. So now let us show you the relaxing pattern at this point is your body and mind will be pleased when you are finished studying it, like winning a game. Do you want to try this extraordinary paying spare time activity?

#### **Ella Norman:**

You may get this Guide to UNIX Using Linux (Networking (Course Technology)) by check out the bookstore or Mall. Just viewing or reviewing it might to be your solve trouble if you get difficulties on your knowledge. Kinds of this publication are various. Not only through written or printed and also can you enjoy this book by means of e-book. In the modern era just like now, you just looking because of your mobile phone and searching what their problem. Right now, choose your personal ways to get more information about your reserve. It is most important to arrange yourself to make your knowledge are still up-date. Let's

try to choose proper ways for you.

### **Download and Read Online Guide to UNIX Using Linux (Networking (Course Technology)) Michael Palmer #5W1M08OXBTJ**

### **Read Guide to UNIX Using Linux (Networking (Course Technology)) by Michael Palmer for online ebook**

Guide to UNIX Using Linux (Networking (Course Technology)) by Michael Palmer Free PDF d0wnl0ad, audio books, books to read, good books to read, cheap books, good books, online books, books online, book reviews epub, read books online, books to read online, online library, greatbooks to read, PDF best books to read, top books to read Guide to UNIX Using Linux (Networking (Course Technology)) by Michael Palmer books to read online.

### **Online Guide to UNIX Using Linux (Networking (Course Technology)) by Michael Palmer ebook PDF download**

**Guide to UNIX Using Linux (Networking (Course Technology)) by Michael Palmer Doc**

**Guide to UNIX Using Linux (Networking (Course Technology)) by Michael Palmer Mobipocket**

**Guide to UNIX Using Linux (Networking (Course Technology)) by Michael Palmer EPub**